# Firefox Layout

[jmi@mozilla.com](mailto:jmi@mozilla.com)

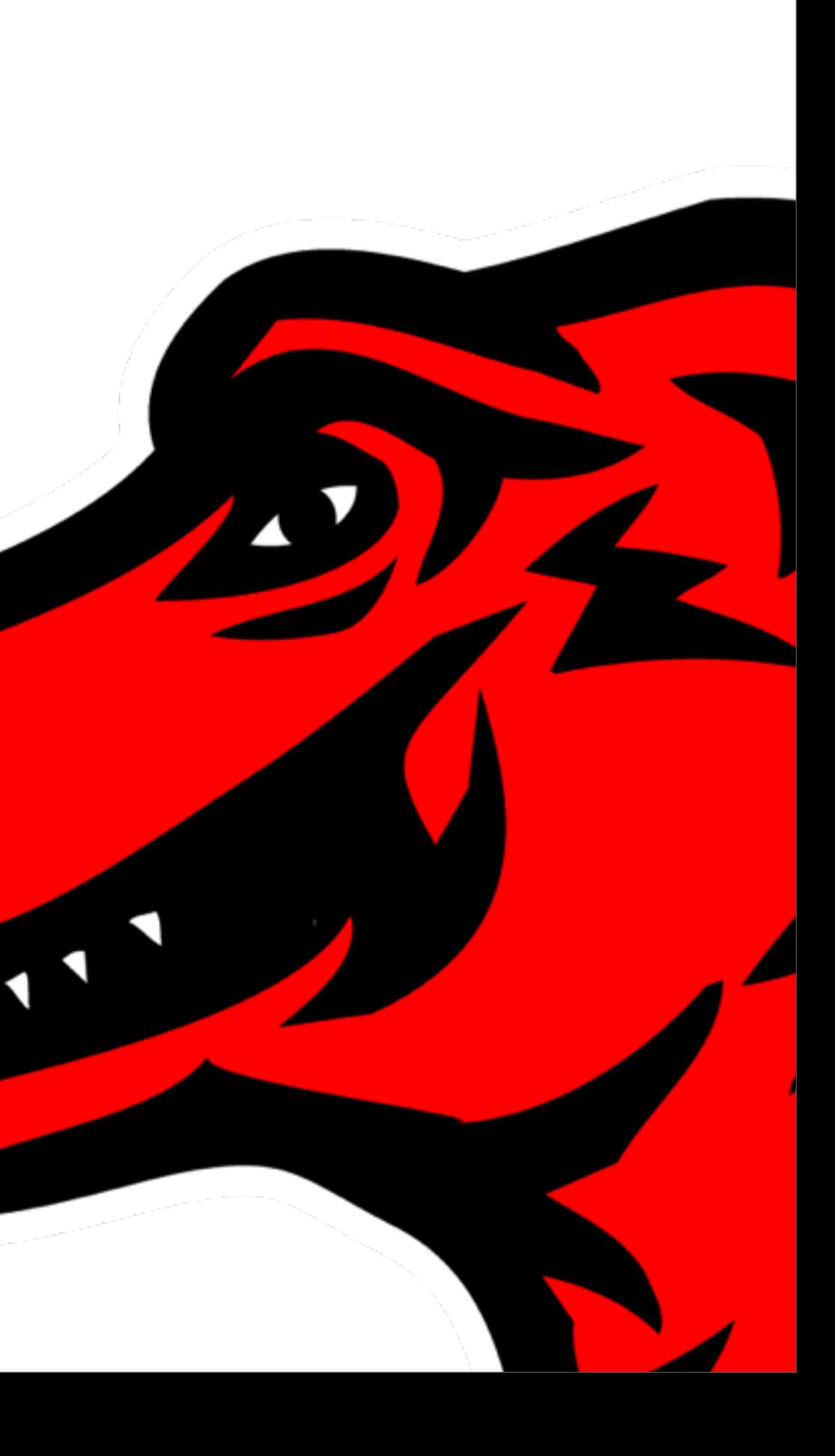

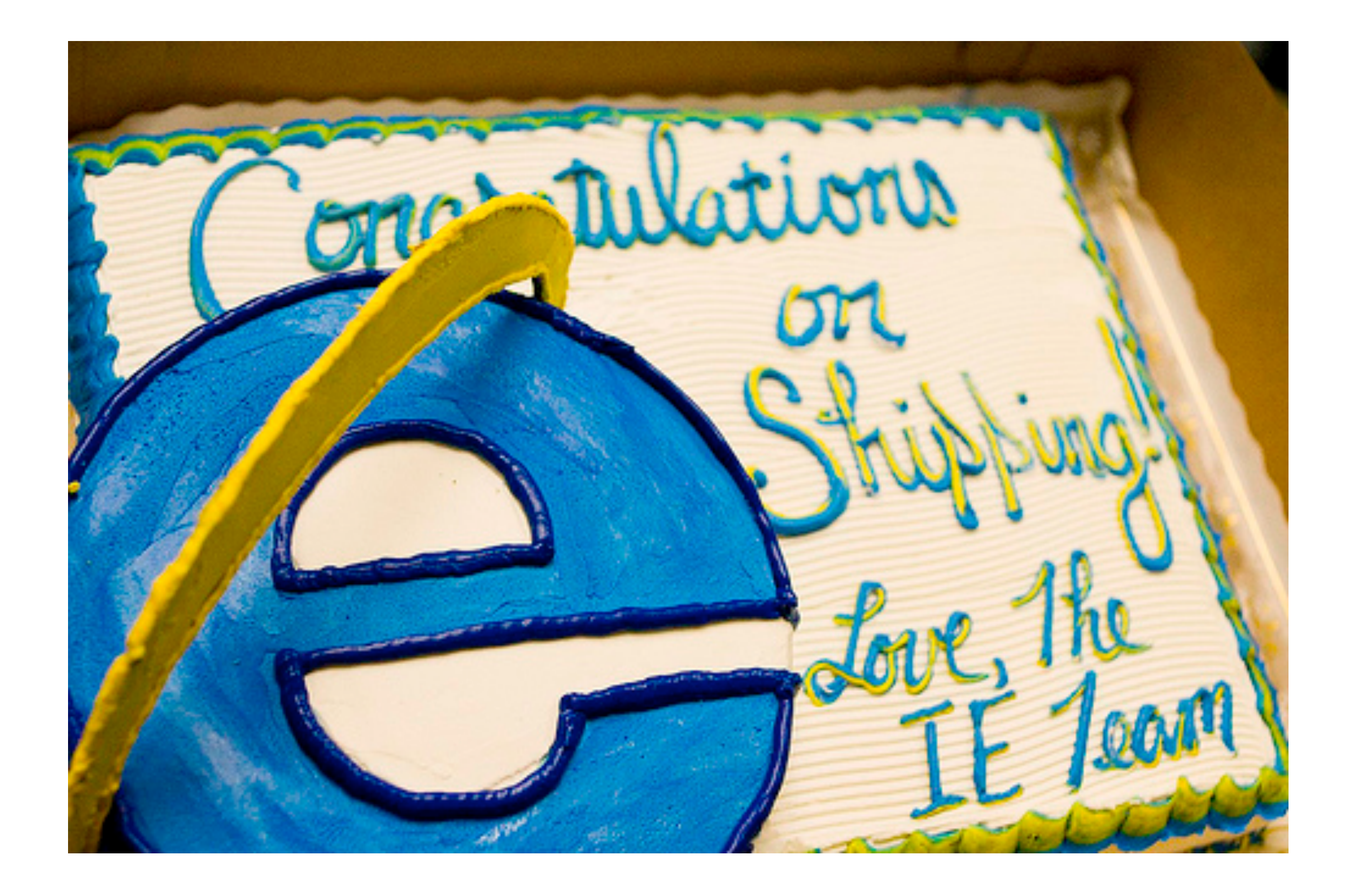

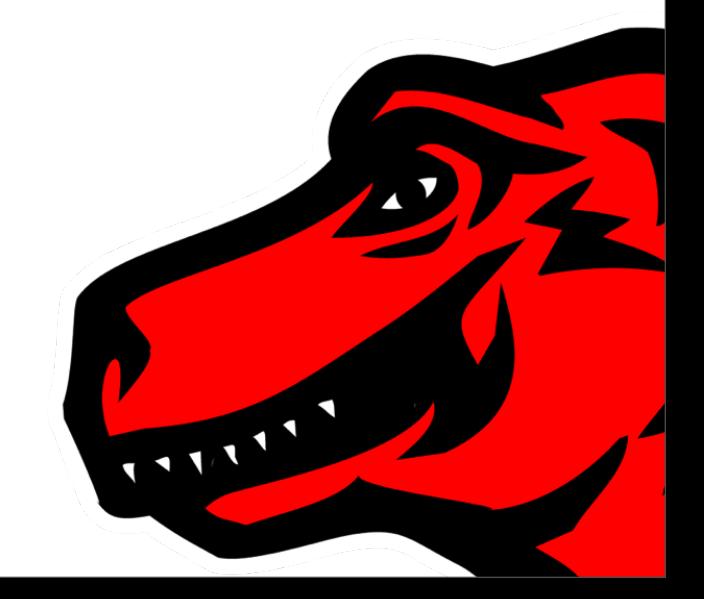

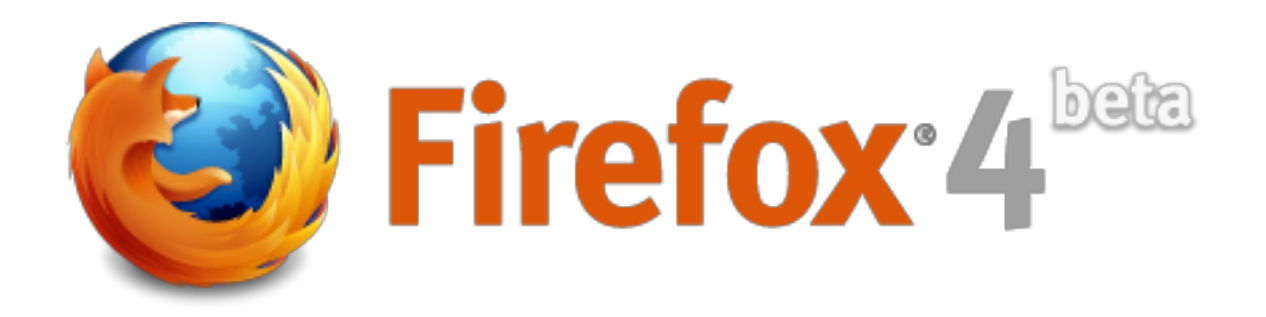

- Firefox 4, which is right around the corner, is an incredibly terrific product!
	- New UI (Firefox Button, Tab Groups, Tab on Top ...)
	- Firefox Sync

- Hardware Acceleration, WebGL, CSS 3
- JaegerMonkey (Mozilla Monkey Family)

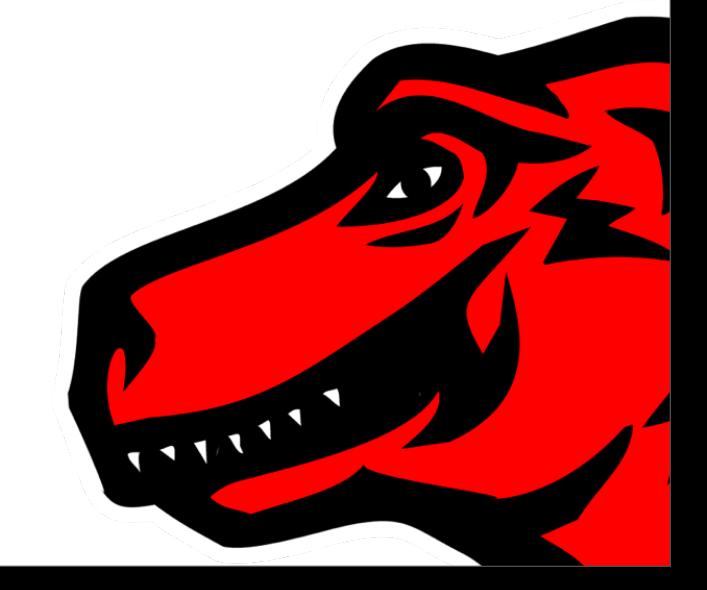

• ... ...

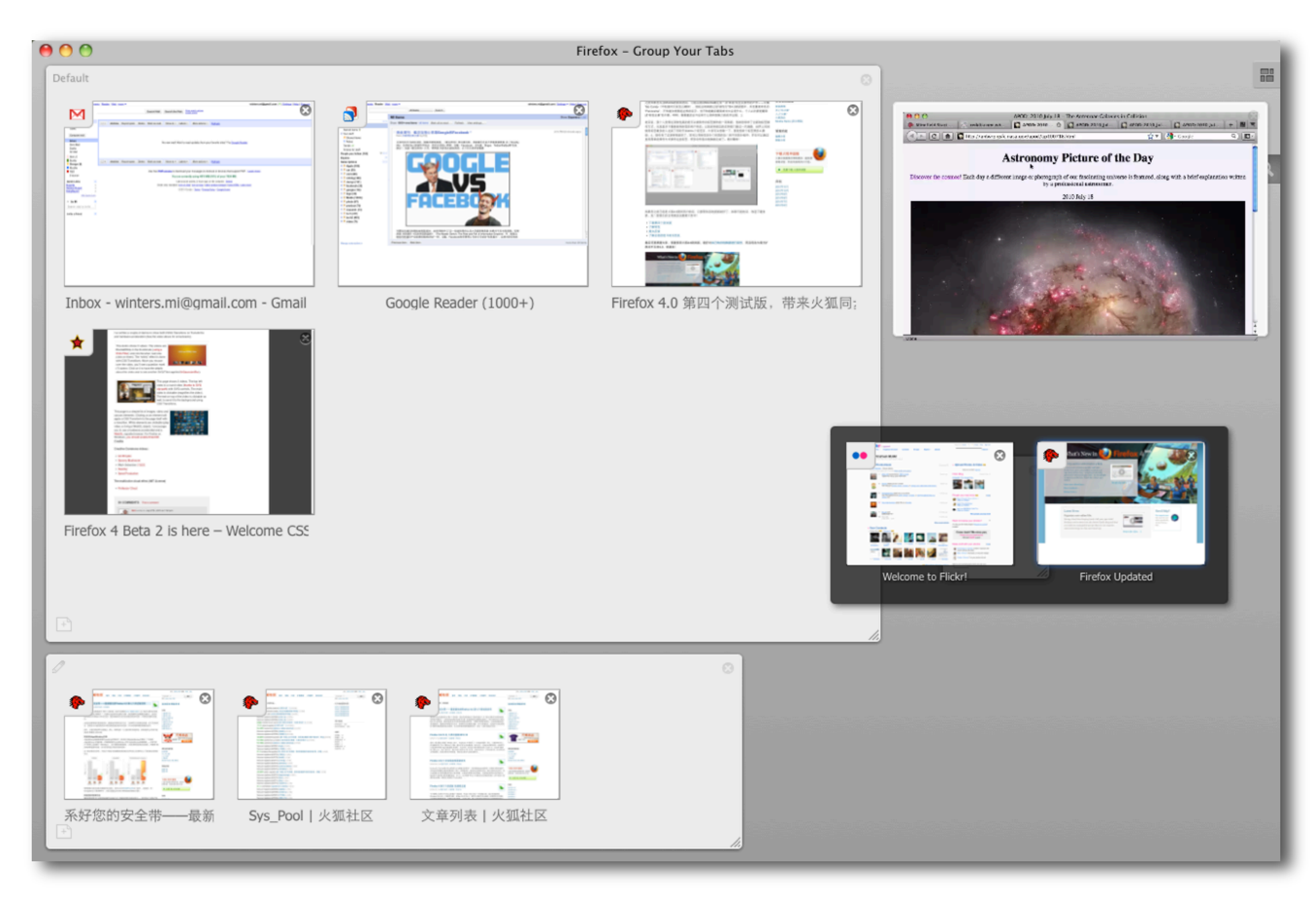

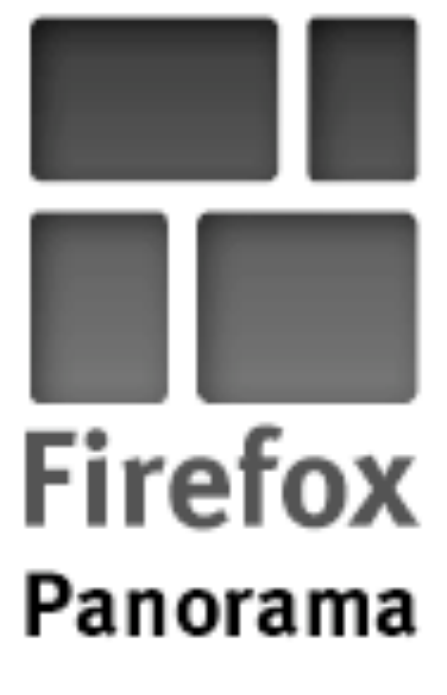

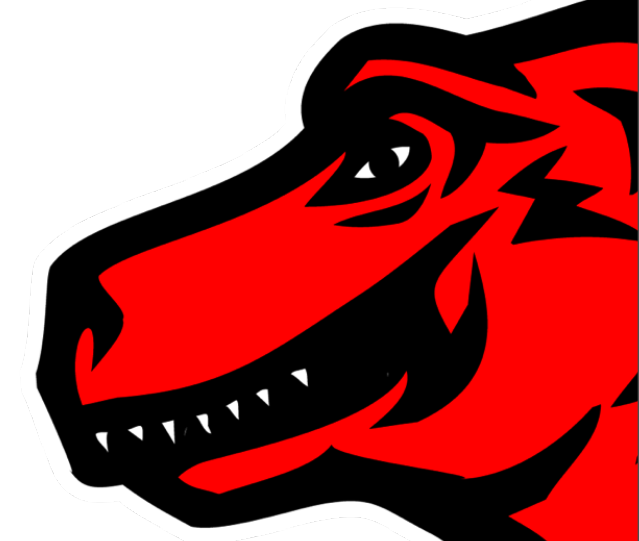

## JaegerMonkey

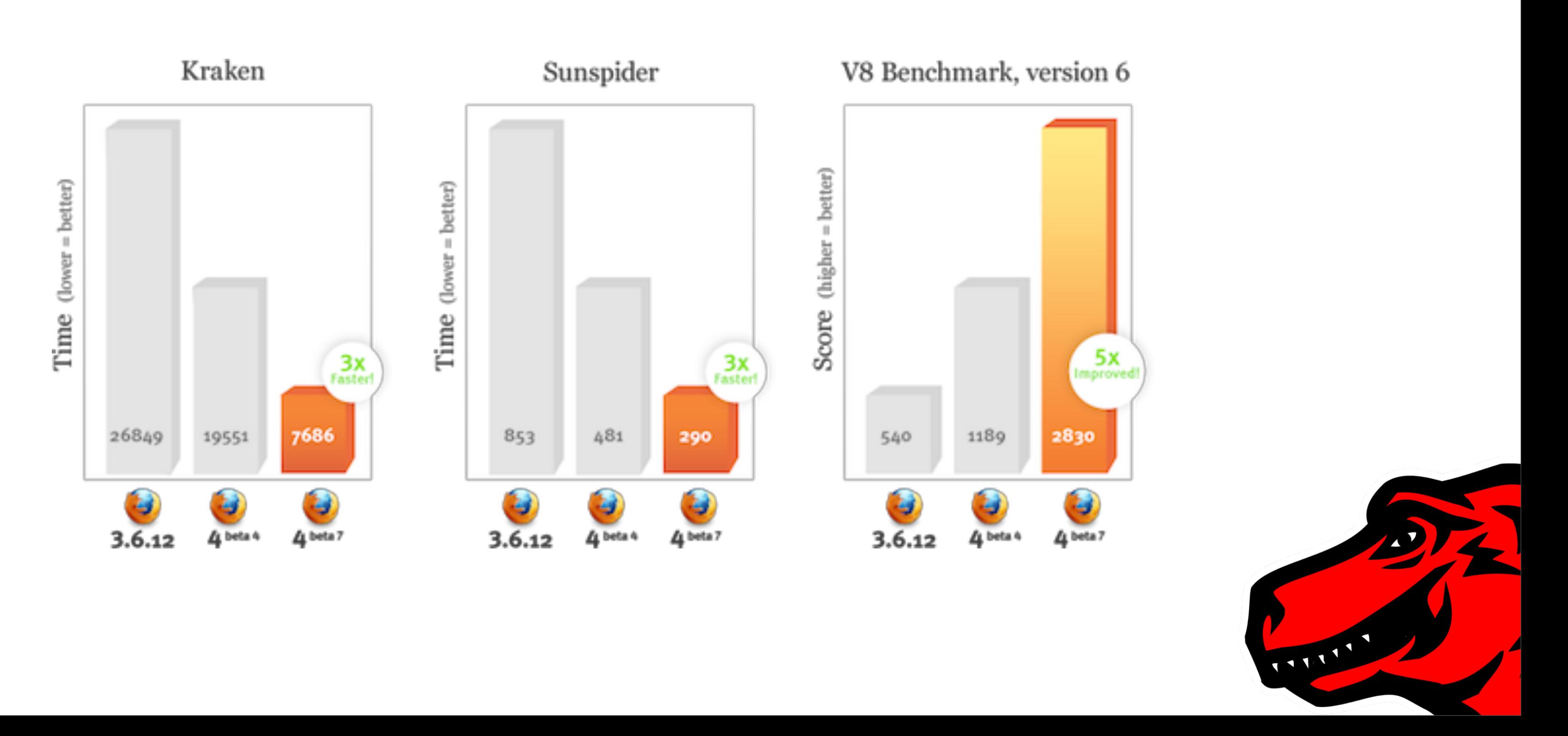

### AreWeFastYet.com

![](_page_5_Figure_1.jpeg)

![](_page_6_Picture_0.jpeg)

![](_page_6_Picture_1.jpeg)

![](_page_7_Picture_0.jpeg)

# Firefox 4 - Beta 3 **Web Tech Preview**

# http://hacks.mozilla.org by @paulrouget

![](_page_7_Picture_3.jpeg)

### Browser Basics

![](_page_8_Figure_1.jpeg)

\* Borrowed from Douglas Crockford's Lecture on "Theory of DOM"

![](_page_8_Picture_3.jpeg)

### Browser Basics

![](_page_9_Figure_1.jpeg)

\* Borrowed from Douglas Crockford's Lecture on "Theory of DOM"

• The Browser has an eventdriven, single-threaded, model.

# asynchronous programming

![](_page_9_Picture_5.jpeg)

### Browser Tasks

- **Loading**
- Parsing
- Script Execution
- Layout
- Style Resolution
- Paint

• Event Handling

![](_page_10_Figure_7.jpeg)

### Input

<!DOCTYPE html PUBLIC "-//W3C//DTD XHTML 1.0 Transitional//EN" "http:/ <html xmlns="http://www.w3.org/1999/xhtml" xml:lang="en-us" lang="en-<head>

<script type="text/javascript">var \_starttime = new Date().getTime <meta http-equiv="Content-Type" content="text/html; charset=utf-8"<br><meta name="robots" content="index,follow" />

<link rel="shortcut icon" href="/skins/mozilla/Fox3/favicon.ico" /> vina re- source to more respectively. The extra matter of the respective of the client respectively.<br>
Sink rel="alternate" type="application/rss+xml" title="What's new fee<br>
<link rel="alternate" type="application/rss+xml" <meta name="generator" content="MindTouch 9.12.3" />

<link rel="search" type="application/opensearchdescription+xml" title=

### **HTMLDocument**  $\mathsf{Thm}\triangleright$ **HTMLHTMLElement** <head> <title> **HTMLHeadElement** foo **HTMLTitleElement** </title> Text("foo") </head>

![](_page_11_Picture_7.jpeg)

11111

<!DOCTYPE html PUBLIC "-//W3C//DTD XHTML 1.0 Transitional//EN" "http:/ <html xmlns="http://www.w3.org/1999/xhtml" xml:lang="en-us" lang="en-<head>

<script type="text/javascript">var \_starttime = new Date().getTime <meta http-equiv="Content-Type" content="text/html; charset=utf-8"<br><meta name="robots" content="index,follow" />

Similar enours concerned in the relation of the relation of the relations of the relation of the relation of the relation of the relation of the relation of the relation of the relation of the relation of the relation of t <meta name="generator" content="MindTouch 9.12.3" />

<link rel="search" type="application/opensearchdescription+xml" title=

### **HTMLDocument**  $\text{thm}$ **HTMLHTMLElement** <head> **HTMLHeadElement** <title> foo **HTMLTitleElement** </title> Text("foo") </head>

![](_page_12_Picture_8.jpeg)

11111

<!DOCTYPE html PUBLIC "-//W3C//DTD XHTML 1.0 Transitional//EN" "http:/ <html xmlns="http://www.w3.org/1999/xhtml" xml:lang="en-us" lang="en-<head>

<script type="text/javascript">var \_starttime = new Date().getTime <meta http-equiv="Content-Type" content="text/html; charset=utf-8"<br><meta name="robots" content="index,follow" />

<link rel="shortcut icon" href="/skins/mozilla/Fox3/favicon.ico" /> vina re- source to more respectively. The extra matter of the respective of the client respectively.<br>
Sink rel="alternate" type="application/rss+xml" title="What's new fee<br>
<link rel="alternate" type="application/rss+xml" <meta name="generator" content="MindTouch 9.12.3" />

<link rel="search" type="application/opensearchdescription+xml" title=

### $\frac{1}{\text{atm}}$ <head> <title> foo  $\le$ /title> </head>

**HTMLDocument HTMLHTMLElement HTMLHeadElement HTMLTitleElement** Text("foo")

![](_page_13_Picture_10.jpeg)

11111

### where things go on the screen / paper

<!DOCTYPE html PUBLIC "-//W3C//DTD XHTML 1.0 Transitional//EN" "http:/ <html xmlns="http://www.w3.org/1999/xhtml" xml:lang="en-us" lang="en-<head>

<script type="text/javascript">var \_starttime = new Date().getTime <meta http-equiv="Content-Type" content="text/html; charset=utf-8"<br><meta name="robots" content="index,follow" />

<link rel="shortcut icon" href="/skins/mozilla/Fox3/favicon.ico" /> vina re- source to more respectively that the "What's new feet"<br>
ink rel="alternate" type="application/rss+xml" title="What's new feet"<br>
<link rel="alternate" type="application/rss+xml" title="Page and subpatink rel="alter <meta name="generator" content="MindTouch 9.12.3" />

<link rel="search" type="application/opensearchdescription+xml" title=

### **HTMLDocument**  $\mathsf{Thim}\mathsf{P}$ **HTMLHTMLElement** <head> **HTMLHeadElement** <title> **HTMLTitleElement** foo </title> Text("foo") </head>

![](_page_14_Picture_9.jpeg)

11/11

where things go on the screen / paper

![](_page_14_Picture_8.jpeg)

![](_page_15_Picture_0.jpeg)

- DOM Tree
- Style System

- Layout jobs:
	- Frames
	- Reflow

![](_page_15_Figure_6.jpeg)

### Basic Flows

![](_page_16_Figure_1.jpeg)

### Frames

![](_page_17_Figure_1.jpeg)

An encapsulation of a region on the

• A region that contains geometry, e.g. size, location, stacking order; 1.<sup>\*</sup> correspondence between content elements and frames; Got style contexts from Style

![](_page_17_Picture_4.jpeg)

### Frames

 $< p >$ 

 We need documentation for users, web developers, and developers working on Mozilla. Much of the existing code <b>isn't very well documented</b>. In the process of figuring things out, try and document your discoveries.  $\langle$ /p>

- Frames are RECTANGLEs.
- Block vs Line (inline)
	- BLOCK is composed of 1..\* LINEs.
	- LINE is a single row of text or other presentational elements.
	- Width of BLOCK changed, contents of LINEs must be reformatted.

![](_page_18_Picture_9.jpeg)

### Frame Tree

- Root Frame (<html>)
- nsIFrame, nsFrame ...

![](_page_19_Picture_42.jpeg)

![](_page_19_Picture_5.jpeg)

<div border="10" padding="20"> <p>what fox has jumped ... ? </p>  $<$ /div $>$ Root Frame

### Reflow

- After Frames are created, "REFLOW" them to format!
- REFLOW is the process by which the GEOMETRY of the layout engine's formatting objects are COMPUTED.
	- Geometry: x, y, w, h
	- Computed hierarchically.
- HTML uses a flow based layout model,
	- left-right, top-bottom, I pass
	- out-of-flow: floats, absolute positioned, ...
	- Table: more than I pass

![](_page_20_Picture_10.jpeg)

### <div border="10" padding="20"> <p>what fox has jumped ... ? </p>

- 
- Constrained info about parent frames;
- passed to child frames
- Reflow Metrics:
	- to send geo info back

11111

![](_page_21_Figure_0.jpeg)

• dimension of child

## Reflow, When?

- Initial page load
- Browser window resize
- DOM nodes added or removed
	- div.appendChild(p) ...
- Layout styles applied
	- element.style.height = '100px';
	- element.style.display = 'block';

![](_page_22_Picture_8.jpeg)

![](_page_22_Picture_9.jpeg)

### Reflow is simple, right?

Nope.

![](_page_23_Picture_2.jpeg)

## Incremental Reflow

- Goal: create parts of presentation, rather than waiting for entire doc
	- Resolve Style
	- Create Frame
	- Layout Frame
- In-flow vs. Out-of-flow

![](_page_24_Picture_6.jpeg)

### Resolve Style

Create Frame

### Layout Frame

![](_page_24_Picture_11.jpeg)

# DOM Coming

## Dyn Changes to DOM

- to manage dynamic changes to the content model after doc is loaded and presented
	- content elements add, remove, modified
	- frames add, remove, modified
	- incremental reflow
	- queued and processed async

![](_page_25_Figure_7.jpeg)

![](_page_25_Picture_8.jpeg)

### After reflow: PAINT

![](_page_26_Figure_1.jpeg)

### • Views manager paints views back-to-front

### • walk from view to the frame, invoke nsIFrame::Paint per layer

![](_page_26_Picture_6.jpeg)

\* Picture comes from the IE blog introducing hardware acc

## Summary

- Imagine them all as rectangles
- Think the web pages layout as the canvas, web devs are painting on it, we are controlling not controlled.
- Try to keep things neat and in-flow (Floats vs clear)
- Thinking in layout: all box model and geometry (rectangle again)
- Practice more, embrace the tools (Firebug) and community
- Fire bugs to browsers makers, :)

![](_page_27_Picture_9.jpeg)

![](_page_27_Picture_10.jpeg)

## Summary of Summary

- 
- 
- 
- 
- 
- 
- 

![](_page_28_Picture_9.jpeg)

## Summary of Summary

# Rectangles

![](_page_29_Picture_2.jpeg)

# Thank you very much!

References: "gecko reflow layout site:developer.mozilla.org"

![](_page_30_Picture_2.jpeg)